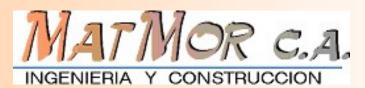

PADEE PADEE PADEE PADEE PADEE PADEE

Electric Energy Distribution Network Analysis Program (PADEE)

Author: Ing. Jorge Matheus

www.padeepro.com/padeeing.html

MATMOR C.A.

INGENIERIA Y CONSTRUCCION

Edificio Valencia I, Piso 1 - Ofic. 2 –Ave. Fco Miranda - Los Dos Caminos, Caracas 1071, Venezuela Tlf: +58 (414) 283-6229 - E-mail: jorgematheus@gmail.com 6242-11487 © Copyrigth 2006 - 2020 - All rights reserved

# WHO IS MATMOR?

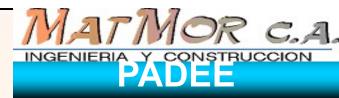

PADEE PADEE PADEE PADEE PADEE PADEE

MATMOR Engineering is form in 1998 with more than 40 years engineering staff experience in Electric Energy Distribution Projects, Transmission and Substations. All these experience was and continuous used in developing PADEE software

MATMOR also do electric Works inspection and minor construction projects.

It also helps clients budgeting, buying and reception electric power equipment, computer hardware and software. ELECTRIC ENERGY DISTRIBUTION NETWORK ANALISYS PROGRAM ( PADEE )

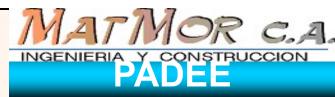

PADEE PADEE PADEE PADEE PADEE PADEE

PADEE is a group of tools in CAD, CAE & GIS to perform all calculations and load flow analysis inside the distribution network maps environment. It also strongly support construction works executions, and customers offices tasks.

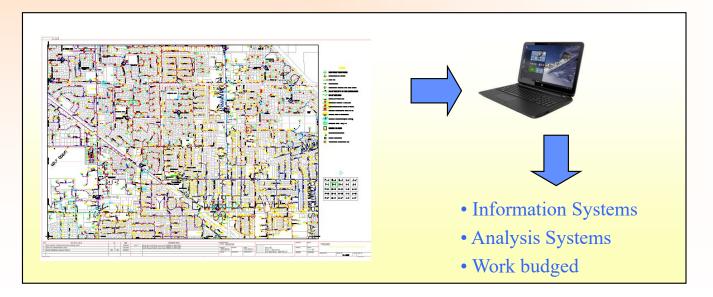

Electric Energy Distribution Network Analysis Program (PADEE) modules

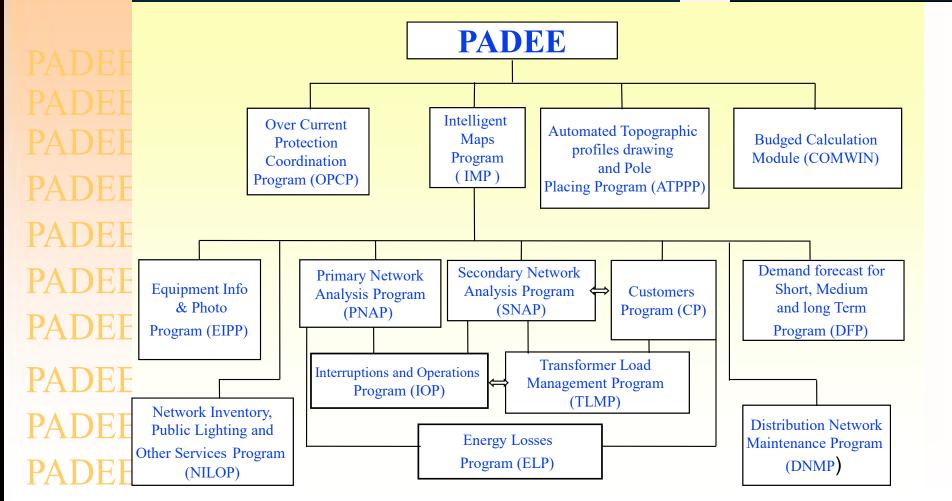

MATMOR C.A.

INGENIERIA Y CONSTRUCCION

Electric Energy Distribution Network Analysis Program (PADEE) modules

PADEE Intelligent **SCADA TOTALIZERS** Maps Program (IMP) SCADA Program Transformers Bank Totalizer (CSCP) (TBTOTP) PADEE Interrupts and Operations Program (IOP) PADEF Transformer Load Management Program **Customers Claim** PADEE (TLMP) SGI Program (CCP) PADEF Fault Location History **Equipment Info** (FLHP) Vehicle Location GPS in and PADEE Program **External** Photo Vehicle (VLP) Program (EIPP) **Systems** PADEE

MATMOR C.A.

INGENIERIA Y CONSTRUCCION

# PADEE Highlights

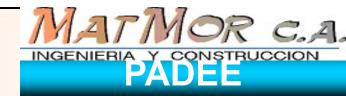

- Covers and integrates Planning, Operation, Projects, Commercial and Maintenance areas with a unique and coherent data base easy to visualize
- Use simple methodologies.
- Computer Hardware requirement is low.
- Quick Learning curve
- More than 300 seats in use
- Easy to buy for consulting companies and publics utilities companies due to Flex Licenses opportunities

#### Intelligent Map Design Program (IMP)

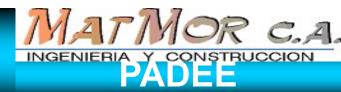

**ADEE ADEE** H) H HÌH DEE ΗH

It use Autocad drawing engine to make network maps easy to draw, share and maintain with a very fast learning curve

Take advantage of AutoCAD's layers and symbols

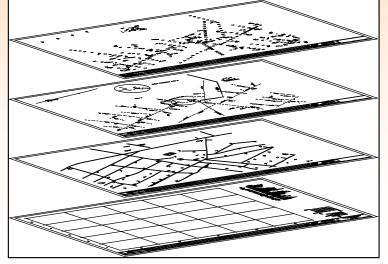

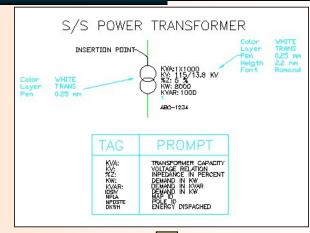

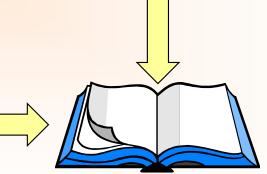

## Intelligent Maps Program (IMP)

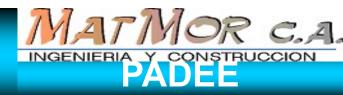

ADEE PADEE  $\Delta$  DFF ADEE PADEF

• The information neededs, to make all kind of analysis, is available in networks maps and these maps are already inside the computer (Autocad drawing), PADEE take advantage of this drawings and use the computer to extract the distance, loads, capacities and other data available in the map and transfer into the analysis programs automatically and transparent to Users.

Maps Type

- → Streets and parcels
- → Electric Network
- → Equipment Locations
- One Line Diagrams and schematics drawings

•This programs use the same visual symbols we had use for many years and but it may be customize to local drawing standards

- Layers and Blocks to makes maps
- Drawing Procedures to make intelligent maps
  - ➔ Distances, Conductor Sizes, R y X
  - → Transformers Capacities, switches, cut-outs and other equipments

### **Program and Symbols Selection** using Menus

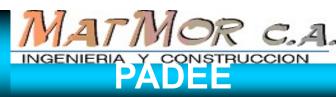

PADEE programs are called and loaded using "pulldown menus" or icons toolbars. Symbols are selected graphically from specials libraries menus PADEE PADEE PADEE PADEE ADEE PADEE

📕 Ducros Sistemas Layer u 10.0130,0.3927 CHGTEXT 19 NEWTEXT AutoCAD CAMTAMA \*\*\* DELLAYER ASE Libreria de Simbolos de Redes CALC BLOCKS DDE ecadpoae ecadpoAP ŧ IGUAL O DEMAN MONTA E DIM: FREEZLAY MONTAJE Safacidad 0 ecadpobe DISPLAY ecadpobp MOV.ATT DRAW ecadpoct ROT.ATT EDIT ecadpomo NPOSTE INQUIRY ecadpote NPOST2 LAYER.. ecadppap ecadre01 CAMATR MODEL ecadre02 SSX MVIEW ecadre03 PLOT... GENERADOR Tx CAPACIE NPOSTE SECCIO ecadre04 RENDER ecadre05 INSBLO SETTINGS ecadre06 INSSID SURFACES ecadre07 ecadre08 UCS: S≯E NODO SECCION ×---< OBSERVACIONES ecadtr01 UTILITY ecadge01 SIVPLUS ecadge02 LOCAL ecadct01 COOR ecadst01 - (0) SECTOR ecadpr01 ecadsu01 SID ecadsc01 SUSCRI ecadno01 14 SUBEST 14 114 ecadco01 D>X SAVE: ecadre1p ecadre2p ecadre3p 0K 3# 1/D AR∀ 3# 1/0 ARV ecadre4p Salir Mostrar  $\succ$ (9D-13D) ecadre5p (90-130) ecadre6p ٠

# Equipment Information and Photo (EIPP)

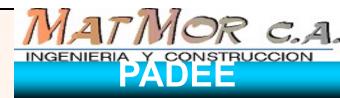

- Equipments in maps are linked to image, Excell Data, movie, or any other kind of multimedia documents. As example, pole may be photograph and linked to the network map.
- With this program you may click the symbol in map and it will deploy the information

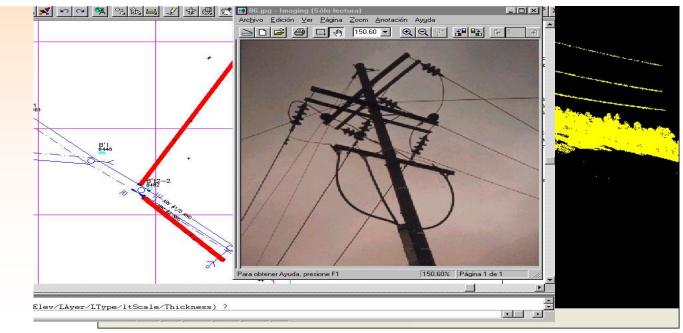

# Equipment Information and Photo (EIPP)

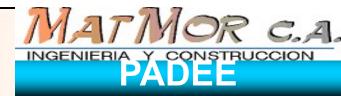

- Also Google Map & Bing images can be place in the map automatically and georeferenced with SGMAP
- Address or bussines that appeards in Google can be locatated easily, with GSTREET

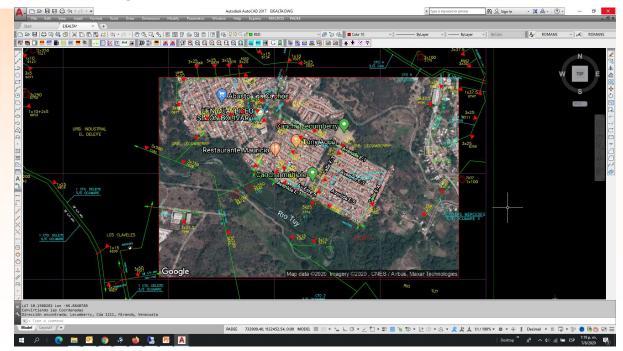

#### Primary Network Analysis Programs (PNAP)

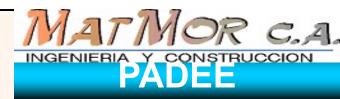

• All analysis are inside the maps. PNAP results are graphics. It use "Flags" or colors to highlight problems at points or sections. Tabular results is just for detailing results and are similar to older programs.

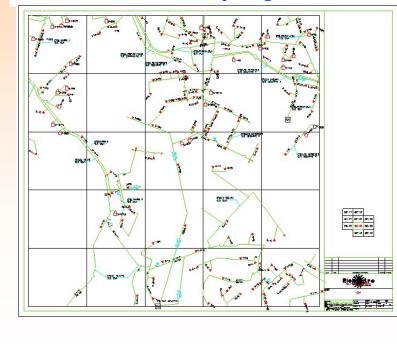

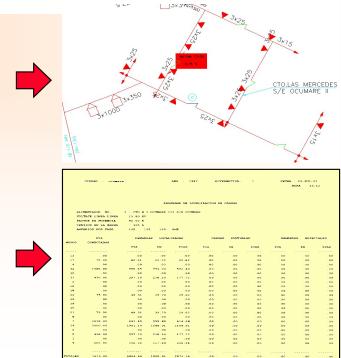

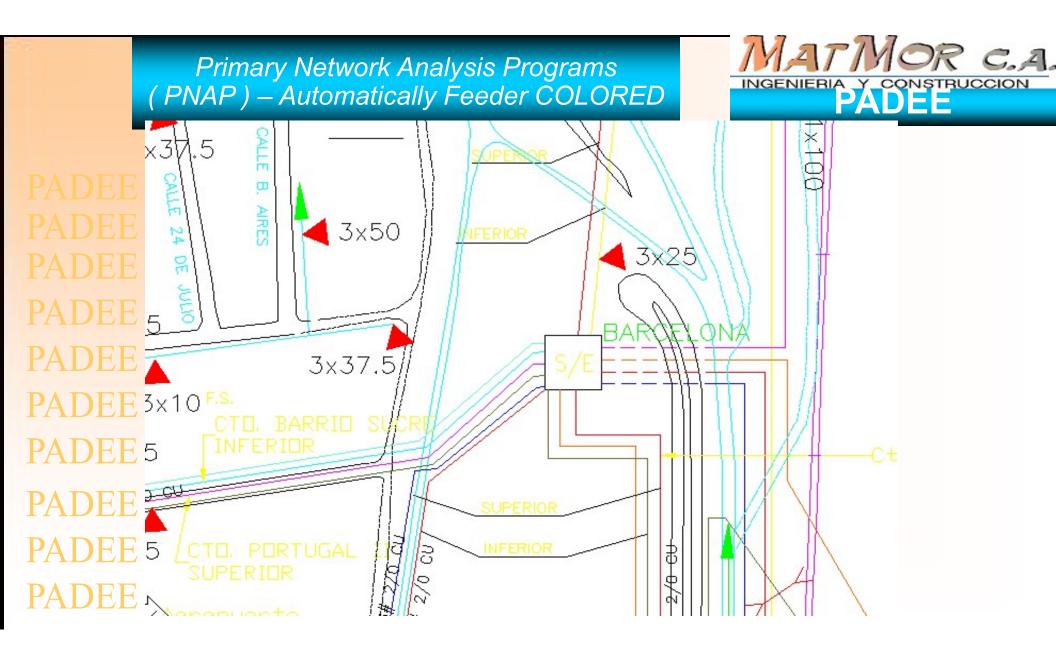

#### Primary Network Analysis Programs (PNAP) – Other Graphical Results

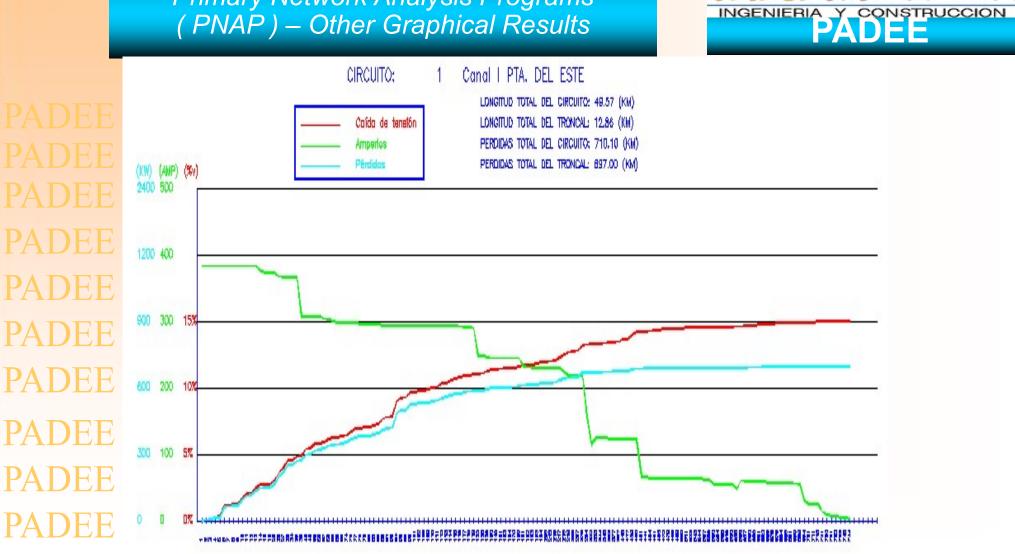

MATMOR C.A.

#### Primary Network Analysis Programs (PNAP)

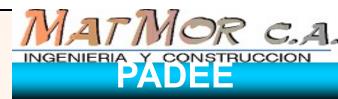

The following analysis may be performed:

- Load Flow and profiles graphics results (voltage, loads, losses in each feeder sections and summaries)
- Capacitor Locations by minimum loss or minimum voltage drop criteria.
- Short Circuit calculation, three phase, two phases, two phase to ground and single phase to ground.
- Substation placing by load center criteria.
- PADEE PADEE PADEE PADEE PADEE

PADEE

## Secondary Network Analysis Program (SNAP)

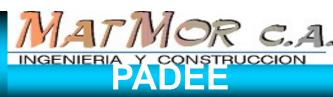

PADEE PADEE PADEF PADEE PADEE PADEE

Calculates operation conditions of secondary network base on customers loads linked to poles and taking data directly form maps. Perform load flow calculation for low voltage network

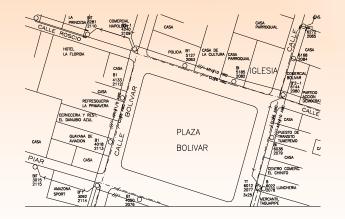

Results are output with a simple diagram as shown on right side figure. Highlights are show directly on map.

|              |                    | LOW                                | / ¥0.      | LTAGE                 | E NETWO        | RK A         | NALYS    | IS              |             |
|--------------|--------------------|------------------------------------|------------|-----------------------|----------------|--------------|----------|-----------------|-------------|
| <b>S</b> D   | CTOR O             | NDE:                               | A4A786     | 7 GAI                 | CITY: C        | AICARA       | MAP:     | AAA             |             |
| NO           | MINAL 1            | /.: 208/12                         | ٥          |                       | P.F.: 0.8      | 0            | BAN      | C CAP.: 3x1     | 5           |
|              |                    | ]                                  | ing.       | y Co                  | nst. MAT       | ſMOR,        | C.A.     |                 |             |
| NODIE<br>Na. | load<br>Kya        | VOLTAGE<br>( Ypn )                 | <b>%</b> Y | SECTION<br>INI-END    | CONDUCTOR      | LONG.<br>(M) | AMP<br>( | LOAD<br>( KVA ) | 1055<br>(*) |
| 1            | 0.00               | 119.76                             | 0.27       | 1-2                   | 4# 1/0 ARV     | 23.20        | 18.96    | 6.83            | 4.94        |
| 2            | 0.00               | 119.46                             | 0.52       | 2-3                   | 4# 1/0 ARV     | 45.60        | 18.96    | 6.83            | 8.72        |
| 3            | 0.92               | 118.88                             | 1.01       | 3-4                   | 4# 1/0 ARV     | 40.40        | 16.40    | 5.91            | 6.45        |
| 4            | 5.91               | 118.43                             | 1.38       | 5-6                   | 4# 1/0 ARV     | 15.70        | 0.00     | 0.00            | 0.00        |
| 5            | 6.01               | 119.72                             | 0,30       | 0-1                   | 4# 1/0 ARV     | 25,80        | 18.96    | 6.83            | 5.50        |
| 6            | 0.00               | 119.72                             | 0.3D       | 0-5                   | 4# 1/0 ARV     | 32.40        | 16.66    | 6.01            | 5.35        |
| TOTA         | L LOSS             | ES ( W )                           |            |                       |                |              |          |                 | 31.96       |
|              |                    |                                    |            | 45.B<br>→ asz<br>RD.4 | 2018 50<br>007 | 324<br>15.7  |          |                 |             |
| MAST         | ADV VOL            | TTEDUT S.<br>TAGE DEOI<br>DEOP NOD | וצוו       | 12.6<br>1.36<br>4     | 4 + 0.00 =     | 12.84        | CARGA =  | 28.53 %         |             |
|              | current<br>Een Noi |                                    |            | 18.9<br>1-            |                |              | SECTION  | 8.43<br>1       | %           |

## Customers Programs (CP)

ACCOUNT LINKED TO PARCELS: AA-9420 ACCOUNT NAME / ADDRESS USED ENERGY 11011010 FIANCO DE TARDE, GERTRUDIS E 2500.00 2344.00 2455.00 CALLE BOLIVAR ENTRE CALLE ROSCIO Y CALLE PIAR 2600.00 3101.00 2600.00 POLE ID METER/STATUS 1036 51406 B C RINCESA COMERCIAL NAPOLE091-1 4240 2109 CASA PARROQUIAL CASA 6272 ALL ALL DEE CASA DE LA CULTURA CASA PARROQUIAL HOTEL CASA POLICIA B1 5127 2083 6168 BI 5185 2082 CASA ARV#10 AWG. )EE CONS ANG COMERCIAL B1 JULVAR B'2-1 6144 2080 PARTIDO ACCION DEMOCRAI 4133 2112 **Customer Data is** Q Z REFRESQUERIA LA PRIMAVERA PADEE #1/0 0 Linked to Poles and CALLE ERVECERIA Y RES m CASA EL DANUBIO AZUL Parcels (lots) in maps PLAZA PUESTO DE TRANSITO TUMEREMO GUAYANA DE ADEE B1 4018 2113/ CASA AVIACION BOLIVAR C/ 6038 2079 PIAR CASA C454 a ADEE CENTRO COMERC. BIT 3015 2115 TT B 6012 2077 0022 LUNCHERIA AMAZONA B'P SPORT 3x25/ PADEE 3092 2114 H4 B1 4050 0 MERCANTIL 2076

MATMOR C.A.

INGENIERIA Y CONSTRUCCION

#### Transformer Load Management Program (TLMP)

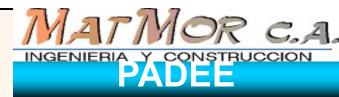

TLMP obtain transformer loads from low voltage networks, it use the relation made by SNAP and CP to get energy use by consumers. It sum all the energy used by consumers and use factor "K" to get transformer bank total demand. It may reverse the analysis with a instant measure to get estimate energy dispatch by transformer bank, and estimated non technical losses

|    | Trafo Nº. |                   | Total            |                     |                 |             |
|----|-----------|-------------------|------------------|---------------------|-----------------|-------------|
| E  | Pole Nº   | Capacity<br>(KVA) | Energy<br>Montly | Load Total<br>(KVA) | % Load<br>(KVA) | Notes       |
|    | AA-2405   | 3x25              | 54500            | 81.75               | 109             | Overloaded  |
| E  | AA-2507   | 3x37.5            | 67890            | 101.83              | 90.51           |             |
|    | AA-2609   | 3x15              | 43203            | 64.8                | 144.01          | Overloaded  |
| E  | AA-3610   | <u>3x25</u>       | 50134            | 75.2                | 100.26          |             |
|    | AA-4555   | 3x75              | 60233            | 90.34               | 40.15           |             |
|    | AA-5523   | 3x15              | 32304            | 48.45               | 107.66          | Overloaded  |
| ΈI | AA-1233   | 2x10              | 12330            | 18.49               | 92.47           |             |
|    | AA-2345   | 3x25              | 67002            | 100.5               | 134             | Overloaded  |
|    | BA-2344   | 3x25              | 60453            | 90.67               | 120.9           | Overloaded  |
| E  | BA-1223   | 3x25              | 32435            | 48.65               | 64.87           |             |
|    | BA-2344   | 3x15              | 54623            | 81.93               | 182.07          | Overloaded  |
| E  | BA-6734   | 3x50              | 32478            | 47.71               | 32.48           | Underloaded |
|    | BA-2345   | 3x25              | 57567            | 86.35               | 191.89          | Overloaded  |

PADE

PADE

PADE

PADE

PADE

PADE

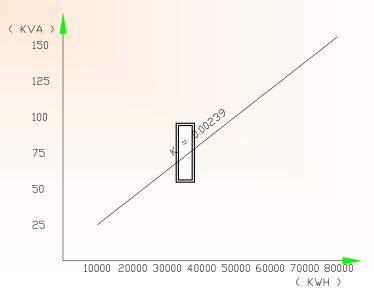

#### Demand Forecast Program (DFC)

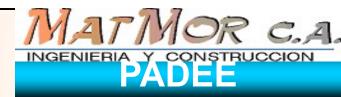

PADEE PADEE PADEE PADEE PADEE PADEE

DFC make easy the hard work needed to input the land use data base. It also help to correlate present demand with estimated demands in small areas. May produce small area demand history.

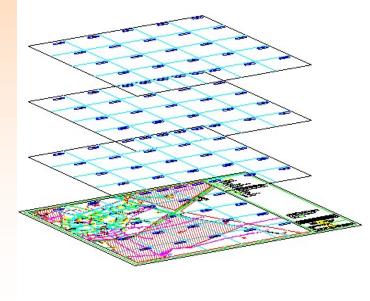

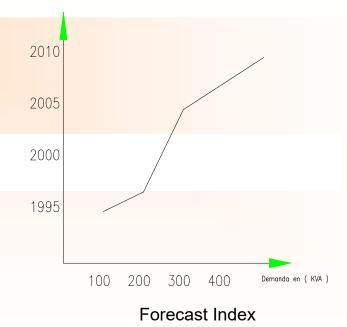

#### Programas de Coordinación de Protecciones (PCP)

PADEE PADEE PADEE PADEE PADEE PADEE

- Has more than 150 relay type and fuse curves
- Symbols Library to aid oneline diagrams
- Curve, CT Dial and TAPS Data
  Automatic Identification

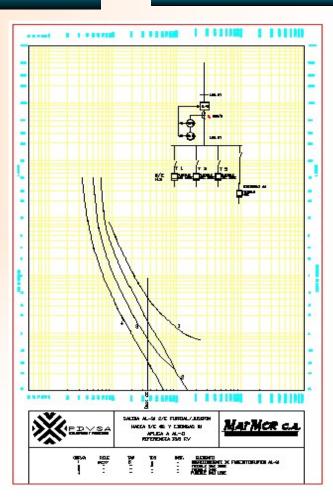

MATMOR C.A.

INGENIERIA Y CONSTRUCCION

#### Programas de Perfiles Topográficos y Diseño de Líneas (PPTDL)

- Take data directly form Topographic Survey Notebook
- Do the mathematics
- Draw the topographic profile
- It has the tools with catenaries curves to manual pole placing.
- Calculates the exact catenary's conductors curve with the placed supporting structures or poles. Calculates medium span. Weight spam and real parameter, and other.

MATMOR C.A.

INGENIERIA Y CONSTRUCCION

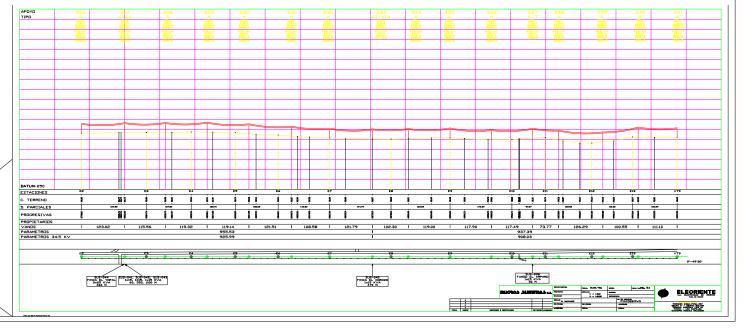

#### COMWIN PROGRAM ( B.O.M. - WORK BUDGED)

)FF H H DEE DEE

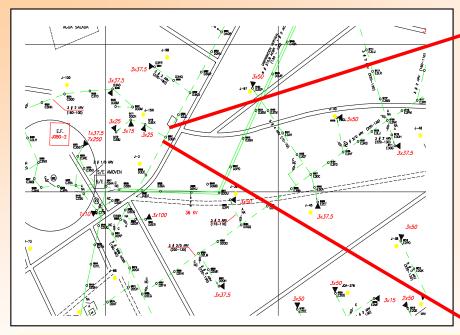

| СОР  | UNIDÀD DÈ DESARRÒLLO<br>FILIAL DE CADAFE<br>. Obra: Tumerem obra: Rem<br>De<br>U N I D A I                                | TUMERI | MO. ESTADO | BOLIVAR.              | 1300 ET/ | ,                |
|------|----------------------------------------------------------------------------------------------------|--------|------------|-----------------------|----------|------------------|
| COD  | DESCRIPCION                                                                                                    | CAN    | PRECIO     | S UNITARIC<br>M. OBRA | S (BS)   | TOTAL<br>GENERAL |
| 101  | POSTE TUBULAR DE ACERO DE 8.23 MTS (27')<br>DE LONGATUD E.C. 116 KG                                                       | 1.00   | 9951.00    | 703.00                | 10654.00 | 10654.00         |
| 190  | FUNDACION PARA POSTE DE 8.23 MTS . EN<br>ALIMEACION ,PARA CUALQUIER TIPO DE SUELO                                         | 1.00   | 2303.70    | 370.42                | 2674.12  | 2674.12          |
| 2501 | PINTURA DE POSTE DE BAJA TENSION CON SUS<br>ACCESORIOS.                                                                   | 1.00   | 83.51      | 222.00                | 305.51   | 309.51           |
| 2500 | CODIFICACION DE POSTE                                                                                                    | 1.00   | 0.00       | 0.00                  | 0.00     | 0.00             |
| 418  | PERCHA DE CUATRO AISLÀDORES PARA ALINEA-<br>ción Nontada en Poste de Sección 8.89 (m<br>< 3 1/2") de Diametro, arv        | 1.00   | 1283.00    | 411.00                | 1694.00  | 1694.00          |
| 301  | BRAZO DE A.P. DE 3/4" X 1.20 MTS AGRAZ.<br>3-3 1/2" (7.62 - 8.89 CH) DE DMT. CON SU<br>CONEXION AL POSTE LUMINARIA M-520. | 1.00   | 1965.00    | 267.00                | 2232.00  | 2232.00          |
| 2401 | ADAFIADORES PARA CONEXION DE ACOMETIDA<br>EN BAJA TESION RED MONDFASICA.                                                  | ٥٥ د ١ | 378.00     | 203.00                | 581.00   | 581.00           |
|      |                                                                                                    |        |            |                       |          |                  |

MATMOR C.A.

INGENIERIA Y CONSTRUCCION

- Produce the Bill of Materials
- Work construction units
- Work Budged and other reports
- Can run stand alone o work with autocad maps.

#### Energy Losses Program No technical Losses (ELP )

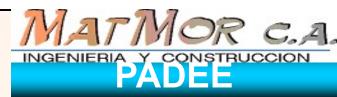

- Distribute dispatched energy proportional to transformer bank demand
- Compare Dispatched Energy Vs Billed Energy
  - → By small area ( square area)
  - → By Feeder
  - ➔ By distribution transformer
  - → By Large areas
- Permit visual comparison of energy consumption between houses with similar characteristics

PADEE PADEE PADEE PADEE PADEE PADEE PADEE PADEE

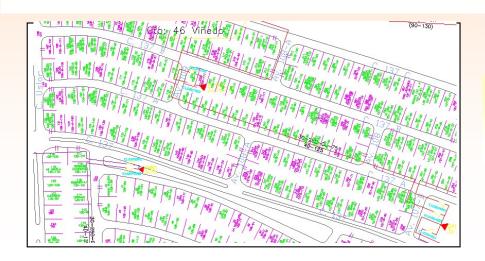

Green Parcels are consumers with more than 500 kWH monthly, the rest are billing less. This are subjected to proper inspection.

#### Inventory, Street Light and other service Program (NILOP)

CASA DE

ARV#10 Awg.

CU#6 AWG\_C

URA CASA

3x25

CASA

POLICIA B1 5127

PLAZA

BOLIVAR

LA BIT PRINCESA 3281 2110 COMERCIAL NAPOLIE091-1 4240 2109) HOTEL LA FLORIDA CASA B1 4133 Ľ CASA OLIVA REFRESQUERIA 11/0 LA PRIMAVERA CERVECERIA Y REST. ŀă L DANUBIO AZUL GUAYANA DE B1 4018 AVIACION CASA HH2113 PIAR CASA a BIT 3015 2115 HÌ HÌ AMAZONA B'1 3092 2114 / SPORT B1 4050 PADEE PADEE PADEE

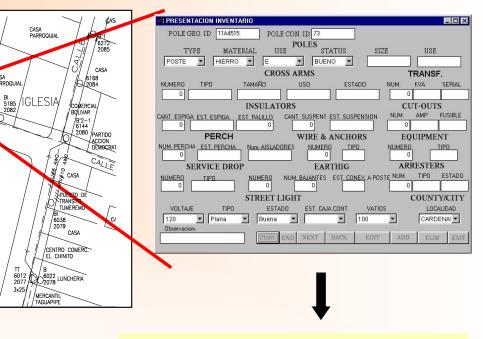

MATMOR C.A.

INGENIERIA Y CONSTRUCCION

- Directly form autocad map or stand alone
- Pole by Pole inventory and auditing
- Materials and equipment in bad shape
- Street Light auditing
- Pole rent to support other public service like, phone, Cable TV, and others

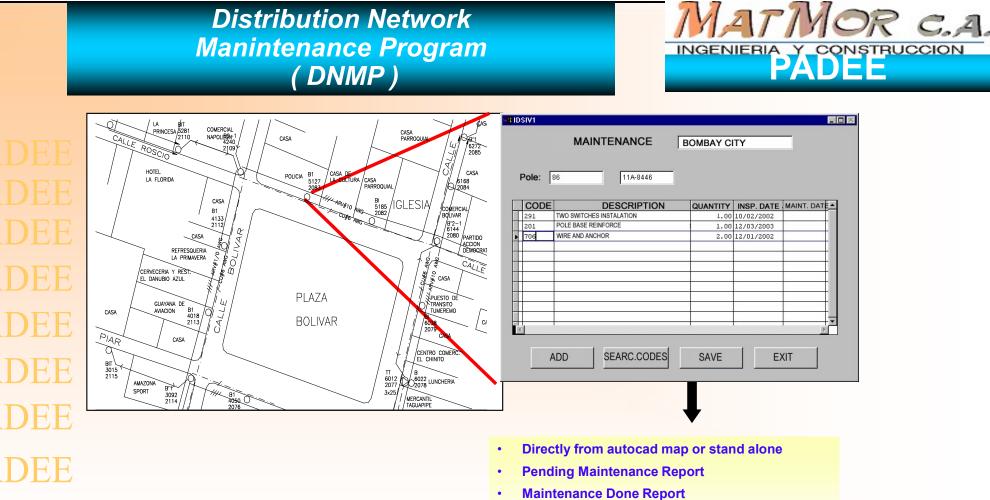

- Equipment and Material statistic Problems reports
- More frequently actions reports

PADEE PADEE PADEE

# Interruptions and Operations Programs (IOP)

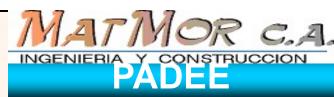

ADEE PADEE Η PADEE PADEE PADEE

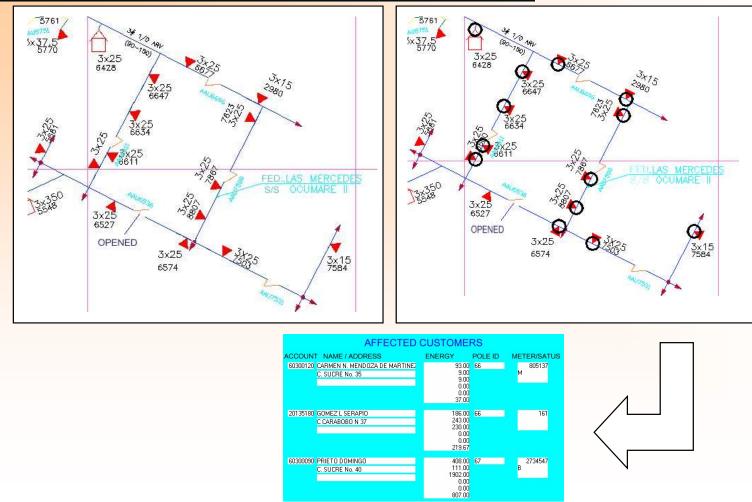

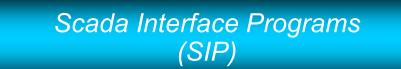

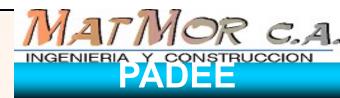

- The interface "shoot" events into the network map, to visualize automatic switching events
- Visualize Status from automatic switching device.

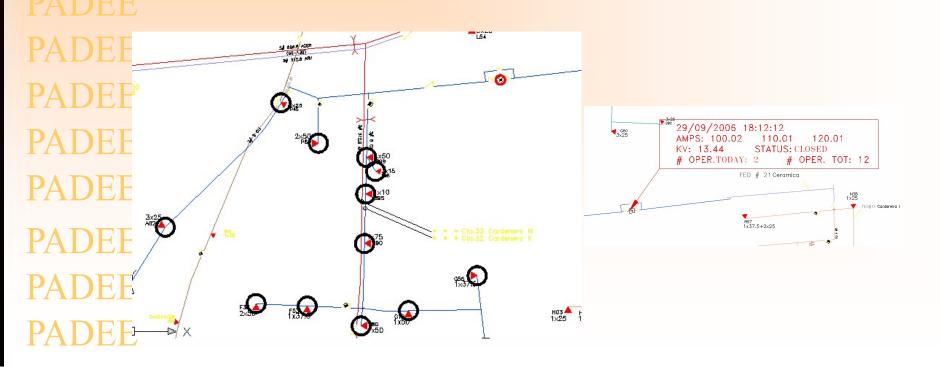

Transformer Bank Totalize Program (TBTOTP)

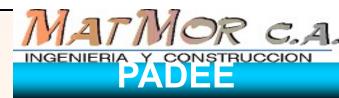

Produce a graphic visualization of transformer banks demand readings and colors "marks" depending of transformer utilization factors

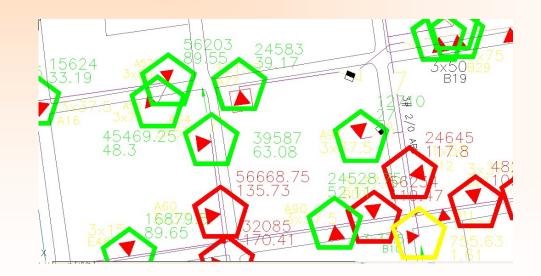

#### VEHICLE LOCALIZATION PROGRAM (VEHLOCP)

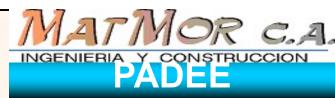

PADEE PADEE PADEE PADEE PADEE PADEE Show vehicle position on top of distribution network map in order to improve operation and reduce outages time.

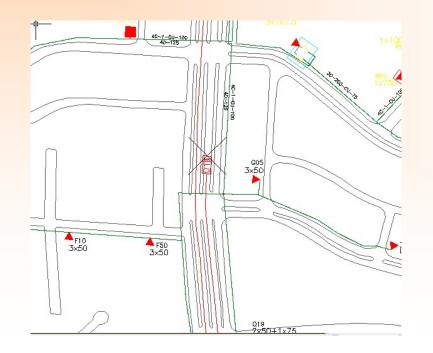

Fault History Location Program (PUBFAL)

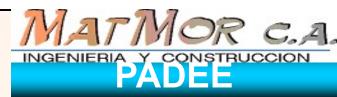

#### Locate over the network map historic faults by it's cause, in order to make maintenance plans

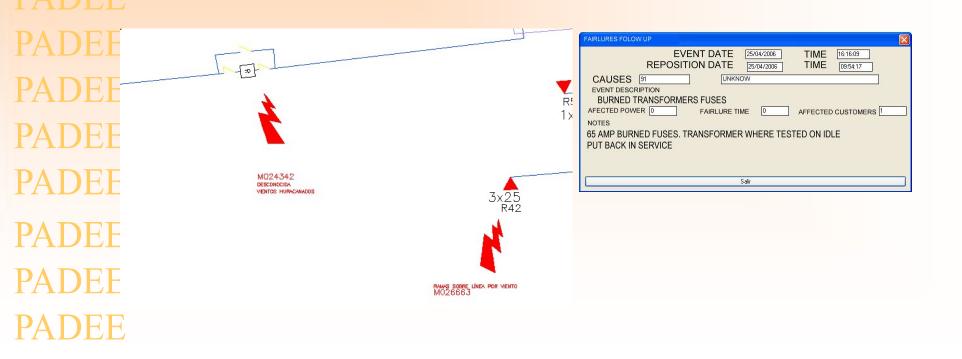

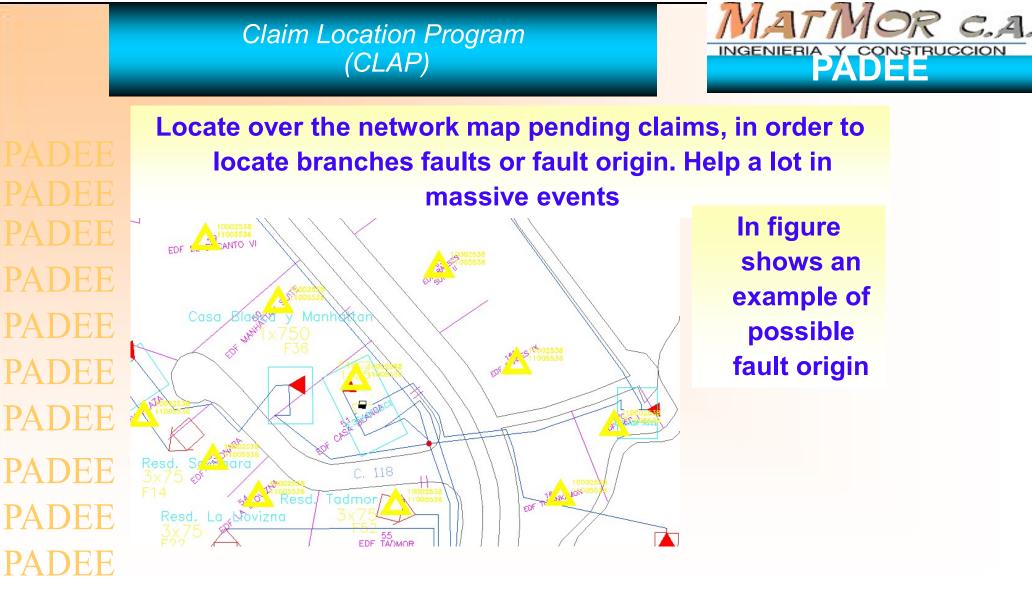

## Main Characteristic

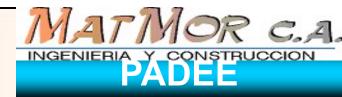

- Stand alone or Multiple Licenses or corporative licenses were no limitation on number of users.
- First version has more than 28 years.
- PADEE have help optimized network planning in rural areas, urban areas, agricultural areas, tourist areas, industrial areas and petroleum areas.
- Use AUTOCAD or Bricscad as drawing platform. Autocad is the best seller cad software in the world and PADEE can use any version.
- It may work with online diagram where not maps are available
- Link High and Low Voltages, and customer analysis in one software.

## Main Characteristic

PADEE PADEE PADEE PADEE PADEE PADEE

• Keep distribution network information reliable, updated and Centralized.

MATMOR C.A.

INGENIERIA Y CONSTRUCCIO

- Produce and update and coherent information
  - →Intelligent, digital and automated Network maps
  - →Locate clients or customers geographically and link then to the electric network
  - → Keep a geographic reference historic load demand
- Reduce required project and studies and works management
- Well planed distribution network reduce maintenance and operations cost and optimize resources.

# **Benefits**

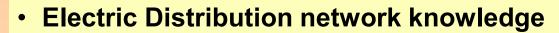

Primary, Transformer bank, and secondary network and substations

MATMOR C.A.

- → Map customers locations
- →Customer linked to distributions network poles
- Quick
  - →Geographic location of elements by it's attributes or characteristics
  - →Off-line emergency conditions simulation
  - → Speedy and secure network map update
- Distribution systems data base
  Unified, Centralized & Reliable

# Benefits

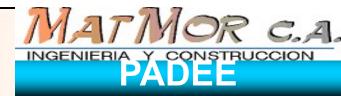

- Engineer Applications to evaluate and planning the distribution network
- Man Hour Labor reduction in:
  - → Updating distribution network Projects
  - →Distribution line projects.
  - →Operation planning projects
  - →Budget, bill of material
  - → Network Inventory (Network Market Value)
- Improve activities of:
  - → Maintenance
  - →Operations
  - →Design
  - →Billing

## Medium and Long Term Benefits

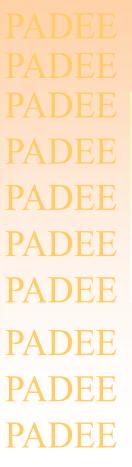

- PADEE Increase productivity
- PADEE Save in project efforts
- PADEE Recover clients and Improve billing performance
  - Reduce Energy losses, investments and operations spends

MATMOR C.A.

INGENIERIA Y CONSTRUCCIO

## Example of Fault Events Flow Diagrams

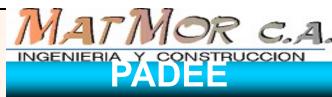

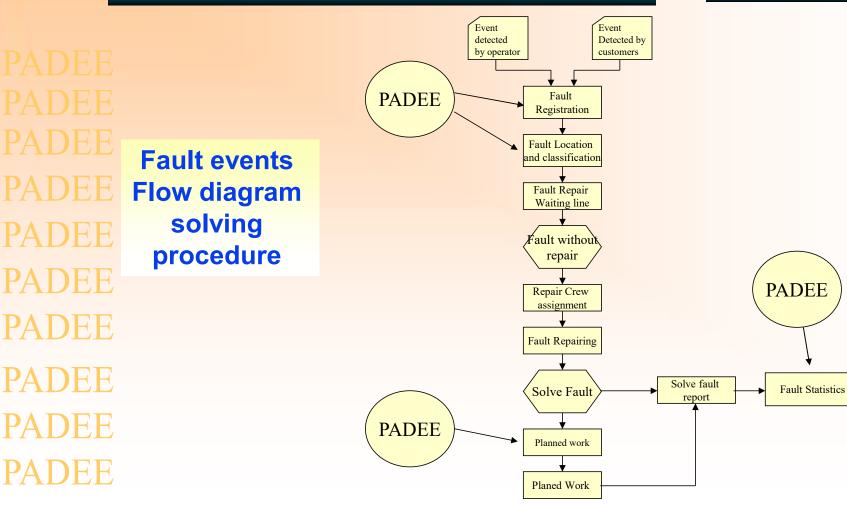